## SAP ABAP table CDBC SEMLAYOUT {Table for storing the OPP Planning XL Layout Information}

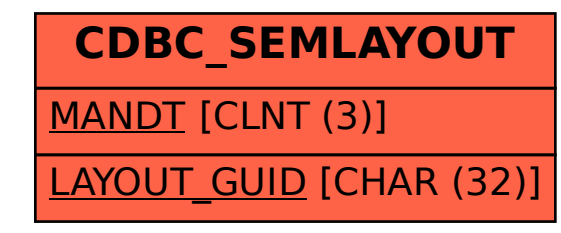